#### **JUSTUS-LIEBIG-UNIVERSITAT** GIESSEN

# KDL **Newsletter**

Sehr geehrte Damen und Herren, liebe Lehrende,

wir freuen uns, Sie auch weiterhin bei der innovativen Gestaltung Ihrer digitalen Lehrveranstaltungen zu unterstützen! Mit den besten Wünschen für das restliche Semester und bleiben Sie gesund.

Ihr Kompetenzteam Digitale Lehre

### Allgemeine Hinweise zu Supportanfragen

Bei Fragen im Bereich digital gestützte Hochschullehre, wie bspw. didaktische Konzeptberatung, zu Technik und digitalen Tools etc. wenden Sie sich an [digitale.lehre@uni-giessen.de](http://digitale.lehre@uni-giessen.de). Haben Sie Fragen zu den Webkonferenz-Tools Cisco Webex oder Microsoft Teams? Neben den Support-E-Mail-Adressen [webex@hrz.uni-giessen.de](mailto:webex@hrz.uni-giessen.de) (bei Fragen zu Cisco Webex) und [office365@hrz.uni-giessen.de](mailto:office365@hrz.uni-giessen.de) (bei Fragen zu Microsoft Teams) können Lehrende in dringenden Fällen ab sofort unsere Hotline für Webkonferenzen kontaktieren unter Tel.: 0641 99-13119.

Die Website 'Lehren im Fall einer Pandemie' mit Hinweisen zu Support-Angeboten zur Gestaltung der digitalen Lehre an der JLU und zu den an der JLU verfügbaren digitalen Tools wurde zum Wintersemester 2020/21 aktualisiert und ergänzt. [Zur Supportseite](https://ilias.uni-giessen.de/ilias/goto.php?target=cat_104833&client_id=JLUG).

### Rückblick auf ein Jahr, Kompetenzteam Digitale Lehre' (KDL)

Mit einem Blog-Beitrag der HRZ-Arbeitsgruppe Medien und E-Learning werfen wir einen Blick auf das vergangene Jahr und eine, maximal digitale' Lehre. [Zum Blogbeitrag](https://ilias.uni-giessen.de/ilias/goto.php?target=blog_84949_10814&client_id=JLUG).

# ILIAS - Tipps und Tricks

Wussten Sie schon, dass Sie - und Ihre Studierenden - auch direkt in Ihren ILIAS-Kurs gelangen können, ohne den Weg über Stud.IP gehen zu müssen? Rufen Sie hierzu die Seite <https://ilias.uni-giessen.de> auf und loggen Sie sich mit Ihrer s-/g-Kennung und Ihrem Netzpasswort ein. Klicken Sie dann in der oberen Navigation links auf , Mein ILIAS' und wählen Sie dort , Kurse und Gruppen'. Hier werden Ihnen alle Kurse und Gruppen angezeigt, in denen Sie Mitglied sind. Der Weg über Stud.IP ist nur einmal nötig, um dem zugehörigen ILIAS-Kurs beizutreten.

Wussten Sie schon, dass Studierende alle Veränderungen und Neuigkeiten in einem ILIAS-Kurs angezeigt bekommen, wenn Sie in den Einstellungen die 'Neuigkeiten'- oder 'Timeline'-Funktion aktivieren? Mehr Infos dazu finden Sie auf der ILIAS-Hilfeseite zum Stichwort ,Kurs' unter ,Tipps und Tricks'. [Zur Hilfeseite.](https://ilias.uni-giessen.de/hilfe/kurs)

### Akademisches Auslandsamt (AAA)

Mit dem Launch des JLU Digital Campus steht für internationale Studieninteressierte und Studierende ab sofort eine Landing Page bereit, die englischsprachige Informationen zu den vollständig virtuellen Studienangeboten der Justus-Liebig-Universität anbietet. Gleichzeitig hat die Bewerbungsphase für den ersten rein virtuellen Studiengang der JLU, den am FB09 angesiedelten M.Sc., Sustainable Transition', begonnen. Zum [JLU Digital Campus](http://www.jlu-digitalcampus.de).

#### Recht im E-Learning

Im Lernmodul , Recht im E-Learning' finden Sie ausführliche Informationen zu allen rechtlichen Fragen zur digitalen Lehre, z.B. "Darf ich Videos Dritter in meinem Online-Meeting zeigen oder auf den Streaming-Server der JLU laden, um sie so meinen Studierenden zur Verfügung zu stellen?" (hierzu sind insbesondere die Kapitel , Gesetzliche Nutzungsfreiheiten: Die Schranken des Urheberrechts' und , Erwerb von Nutzungsrechten' interessant). [Zum Lernmodul.](https://ilias.uni-giessen.de/ilias/goto.php?target=lm_91312&client_id=JLUG)

#### Projektergebnisse der digLL-Förderlinien öffentlich

Die Content-Förderlinien der ersten Projektphase sind abgeschlossen. Die Projektergebnisse finden Sie im öffentlichen ILIAS-Bereich der JLU sowie über die zentrale digLL-Webseite (für Verbundprojekte ohne JLU-Beteiligung) im OER-Referatorium unter dem Tag, digLL-Förderlinie'. [Zum ILIAS der JLU](https://ilias.uni-giessen.de/ilias/goto.php?target=cat_215937&client_id=JLUG). [Zum OER-Referatorium](https://oer.digll-hessen.de/?tag=digLL-F%C3%B6rderlinie).

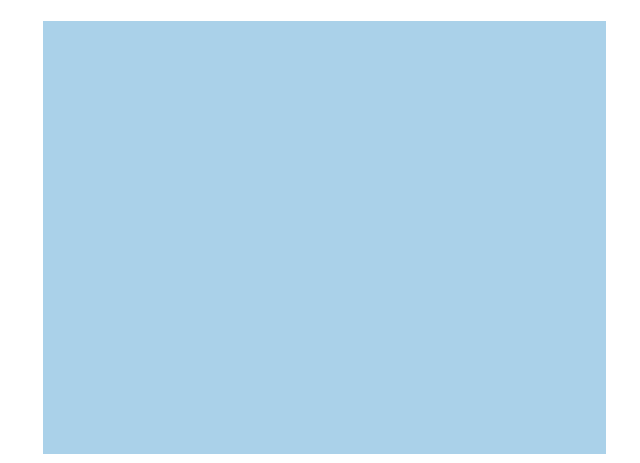

## Neuigkeiten zu Cisco Webex

■ Juni 2021: Für den 15. Juni ist eine Aktualisierung auf Version 41.6 geplant. Diese Version beinhalte neue Funktionen, u.a. gibt es neue Layout-Funktionen in der Meetings-Ansicht (bspw. Größenänderung und Verstecken der 'Filmstreifen' in der Bühnenansicht). Die vollständige Liste aller neuen Funktionen in dieser Version finden Sie auf der Seite 'Was ist neu in Webex Meetings'. [Zur Website](https://help.webex.com/en-us/xcwws1/What-s-New-for-the-Latest-Channel-of-Webex-Meetings).

### Tipps und Tricks: ILIAS Live Voting in Cisco Webex einbinden

Wussten Sie schon, dass Sie über die Aktivierung der Multimedia-Anzeige in Webex auch externe Webseiten in einem Webex-Bereich anzeigen können? Nützlich ist das z.B. für die Integration externer Abstimmungstools wie ILIAS Live Voting. Als integrierter Bereich müssen Teilnehmende Ihres Online-Meetings dann nicht mehr auf eine eigene Browserseite gehen, um an der Abstimmung teilzunehmen, sondern können dies direkt innerhalb von Webex tun. Eine Anleitung zur Aktivierung der Multimedia-Anzeige finden Sie im Video 'Cisco Webex Meetings - Benutzeroberfläche (Version 41.3.)' ab Minute 6:54.

Das genannte Video sowie die gesamte Reihe von Videoschulungen zu Cisco Webex finden Sie in der Media-thek des Projekts, Lehre 4.0'. [Zur Mediathek.](https://www.uni-giessen.de/fbz/zentren/ggs/lehrevierpunktnull/ElearningMap/mediathek-1/mediathek)

### Innovatives Verbundprojekt der Mittelhessischen Hochschuldidaktik wird unter Federführung der JLU mit 3,9 Millionen Euro gefördert

Hochwertige digitale Angebote auch für die internationale Lehre zu entwickeln, ist das Ziel eines neuen innovativen hochschuldidaktischen Netzwerks der Justus-Liebig-Universität Gießen (JLU), der Philipps-Universität Marburg und der Technischen Hochschule Mittelhessen: Unter Federführung der JLU entsteht das "Network for Impactful Digital International Teachingskills" (NIDIT). Die Stiftung für Innovation in der Hochschullehre fördert das Projekt mit rund 3,9 Millionen Euro im Rahmen des Programms , Hochschullehre durch Digitalisierung stärken'. Insgesamt wurden 264 Anträge eingereicht, darunter 216 Einzel- und 48 Verbundanträge. Der Ausschuss zur Projektauswahl hat unter ihnen nur 139 Projektvorhaben als förderwürdig eingestuft, darunter 115 Einzel- und 24 Verbundanträge. Mit der gebündelten Expertise der drei mittelhessischen Hochschulen werden bis zum Jahr 2025 die Erfahrungen aus der digitalen Lehre während der Corona-Pandemie systematisch aufgearbeitet und daraus Qualifizierungsmaßnahmen für die Lehrenden der drei Hochschulen entwickelt. Der NIDIT-Verbund freut sich außerordentlich über die Perspektiven im Bereich innovativer Hochschullehre, die durch die Förderung der Stiftung realisiert werden können. [Zum Artikel](https://www.uni-giessen.de/ueber-uns/pressestelle/pm/61-erfolgfuernetzwerkfuerinternationaledigitalelehrenidit).

### Abonnier-Funktion des **KDL-Newsletters**

Ab sofort haben Sie die Möglichkeit, den KDL-Newsletter zu abonnieren. Lassen Sie sich die aktuellste Ausgabe zum Erscheinungsdatum automatisch an Ihre E-Mail-Adresse senden. Im [Newsletter-Bereich der Pandemie-Website](https://ilias.uni-giessen.de/ilias/goto.php?target=cat_104833&client_id=JLUG) können Sie sich mit Ihrer E-Mail-Adresse für den KDL-Newsletter an- oder abmelden. Ihre Daten werden vertraulich behandelt und nicht an Dritte weitergegeben.

### Hilfreiche Tipps für die digitale Lehre

ILIAS-Hilfe zu Werkzeugen und Funktionen: <https://ilias.uni-giessen.de/hilfe> Video-Upload/Streaming-Server der JLU: <https://ilias.uni-giessen.de/video-upload> Synchrone Werkzeuge für Kommunikation und Zusammenarbeit: [https://www.uni-giessen.de/synch](https://ilias.uni-giessen.de/video-upload) FAQ zur digitalen Lehre: [https://ilias.uni-giessen.de/corona/faq](https://ilias.uni-giessen.de/video-upload) Tipps und Tricks zu ILIAS für Studierende: [https://ilias.uni-giessen.de/setup/ilias-tipps](https://ilias.uni-giessen.de/video-upload)

#### **Twitter**

Informieren Sie sich über Neuigkeiten zu digitaler Hochschullehre und E-Learning über die Social-Media-Kanäle der verschiedenen Einrichtungen an der JLU.

Lehre 4.0 auf Twitter: @0\_jlu Arbeitsgruppe Medien & E-Learning: @me\_jlu Hochschulrechenzentrum JLU: @HRZ\_JLU

# Anmeldung zu Online-Workshops

Melden Sie sich jetzt noch für Online-Workshops zu folgenden Themen an:

■ 22. Juni 2021 | Online-gestützte Kleingruppenarbeit kompakt: Do's and Don'ts. [Zum Online-Kurzworkshop](https://www.uni-giessen.de/fbz/zentren/ggs/lehrevierpunktnull/veranstaltungen/sose-2021/lehre-4-0-digitales-lernen-in-der-hochschule-umsetzung-online-gestuetzter-kleingruppenarbeit-in-der-lehre-4.0).

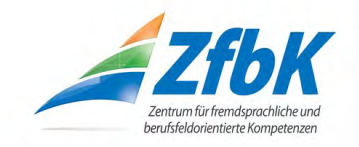

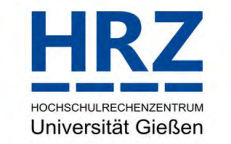

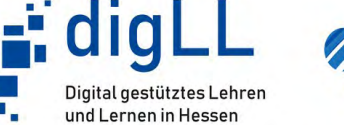

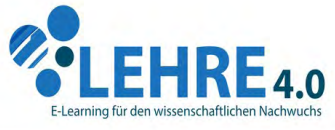

### **KOMPETENZTEAM DIGITALE LEHRE**